# МИНОБРНАУКИ РОССИИ Федеральное государственное бюджетное образовательное учреждение высшего образования «САРАТОВСКИЙ НАЦИОНАЛЬНЫЙ ИССЛЕДОВАТЕЛЬСКИЙ **ГОСУДАРСТВЕННЫЙ УНИВЕРСИТЕТ** ИМЕНИ Н.Г. ЧЕРНЫШЕВСКОГО»

Колледж радиоэлектроники имени П.Н. Яблочкова

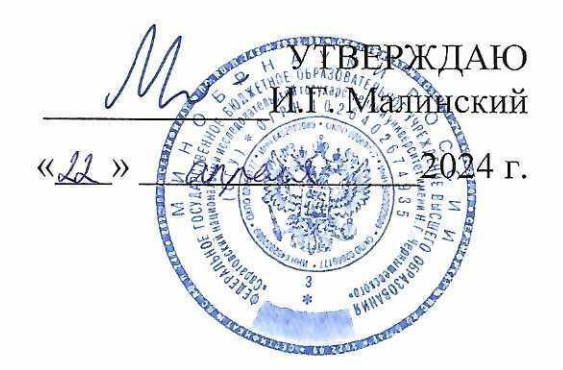

## Рабочая программа профессионального модуля

ПМ.01 Разработка модулей программного обеспечения для компьютерных систем

09.02.07 Информационные системы и программирование

Профиль подготовки технологический

Квалификация выпускника программист Форма обучения очная

> Саратов 2024

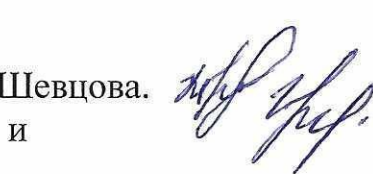

Разработчики: преподаватели В.В. Юрина, А.Ю. Будюков, Е.С. Шевцова. Му И программирования от 08.04.2024 протокол № 12

Председатель ЦК информационных систем и программирования Buf E.B. Гожий

Директор Колледжа радиоэлектроники имени П. Н. Яблочкова

O. B. Speyc

Зам. директора по УР

Н. Н. Чернова

Рабочая программа профессионального модуля разработана на основе федерального государственного образовательного стандарта среднего профессионального образовании по специальности 09.02.07 Информационные системы и программирование Приказ Министерства образования и науки РФ от 9 декабря 2016 г. № 1547 «Об утверждении федерального государственного образовательного стандарта среднего профессионального образования по специальности 09.02.07 Информационные системы и программирование» (Зарегистрировано в Минюсте РФ 26 декабря 2016 г., регистрационный № 44936)).

Организация-разработчик: ФГБОУ ВО «СГУ имени Н.Г. Чернышевского» Колледж радиоэлектроники имени П.Н. Яблочкова

Разработчики: В.В. Юрина, А.Ю. Будюков, Е.С. Шевцова – преподаватели Колледжа радиоэлектроники имени П.Н. Яблочкова

# СОДЕРЖАНИЕ

## стр.

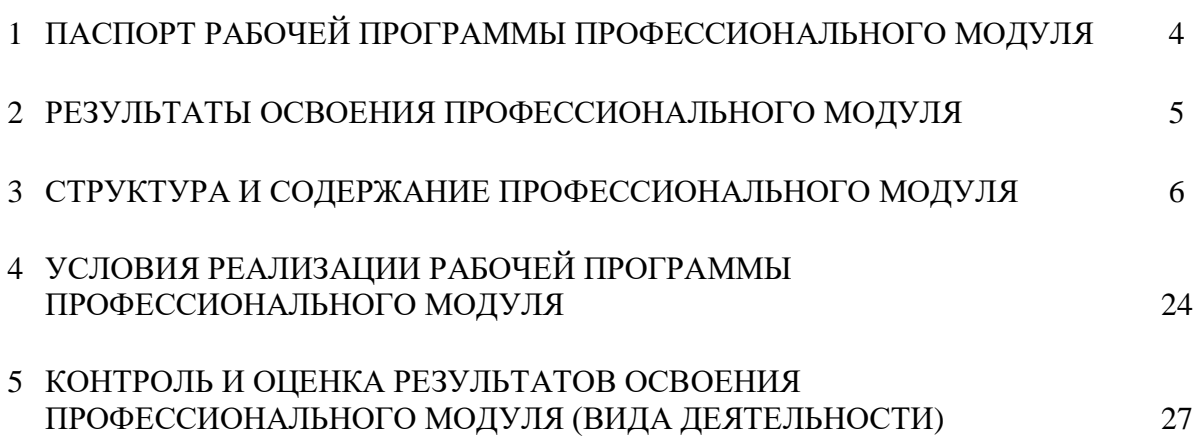

## 1 ПАСПОРТ РАБОЧЕЙ ПРОГРАММЫ ПРОФЕССИОНАЛЬНОГО МОДУЛЯ

Разработка модулей программного обеспечения для компьютерных систем

### 1.1 Область применения программы

Рабочая программа профессионального модуля (далее - программа ПМ) является частью программы подготовки специалистов среднего звена в соответствии с ФГОС СПО по специальности 09.02.07 Информационные системы и программирование в части освоения основного вида деятельности (ВД) Разработка модулей программного обеспечения для компьютерных систем и соответствующих ему профессиональных компетенций:

ПК 1.1 Формировать алгоритмы разработки программных молулей в соответствии с техническим заланием

ПК 1.2 Разрабатывать программные модули в соответствии с техническим заданием

ПК 1.3 Выполнять отладку программных модулей с использованием специализированных программных средств

ПК 1.4 Выполнять тестирование программных модулей

ПК 1.5 Осуществлять рефакторинг и оптимизацию программного кода

ПК 1.6 Разрабатывать модули программного обеспечения для мобильных платформ

### 1.2 Цели и задачи модуля - требования к результатам освоения модуля

С целью овладения указанным видом профессиональной деятельности и соответствующими профессиональными компетенциями обучающийся в ходе освоения профессионального модуля лолжен:

### иметь практический опыт в:

- разработке кода программного продукта на основе готовой спецификации на уровне модуля;
- использовании инструментальных средств на этапе отладки программного продукта;
- проведении тестирования программного модуля по определенному сценарию;
- использовании инструментальных средств на этапе отладки программного продукта;
- разработке мобильных приложений:

#### уметь:

- осуществлять разработку кода программного модуля на языках низкого и высокого уровней;
- создавать программу по разработанному алгоритму как отдельный модуль;  $\sim$
- выполнять отладку и тестирование программы на уровне модуля;
- выбирать средства и системы диагностирования:  $\sim$
- разработку кода программного осуществлять МОДУЛЯ на современных языках программирования;
- уметь выполнять оптимизацию и рефакторинг программного кода;  $\overline{\phantom{a}}$
- оформлять документацию на программные средства;

#### знать:

- основные этапы разработки программного обеспечения;
- технологии основные Принципы структурного  $\mathbf{M}$ объектно-ориентированного программирования;
- способы оптимизации и приемы рефакторинга; основные принципы отладки и  $\equiv$ тестирования программных продуктов.

#### 1.3 Количество часов на освоение программы профессионального молуля:

всего (учебной нагрузки обучающегося) - 816 часа,

в том числе:

учебной нагрузки обучающегося во взаимодействии с преподавателем - 538 часов; практической подготовки - 506 часов;

учебной и производственной практики - 180 часов:

самостоятельной учебной работы обучающегося - 48 часов;

промежуточная аттестация - 12 часов.

## **2 РЕЗУЛЬТАТЫ ОСВОЕНИЯ ПРОФЕССИОНАЛЬНОГО МОДУЛЯ**

Результатом освоения программы профессионального модуля является овладение обучающимися видом деятельности Разработка модулей программного обеспечения для компьютерных систем, в том числе профессиональными (ПК) и общими (ОК) компетенциями:

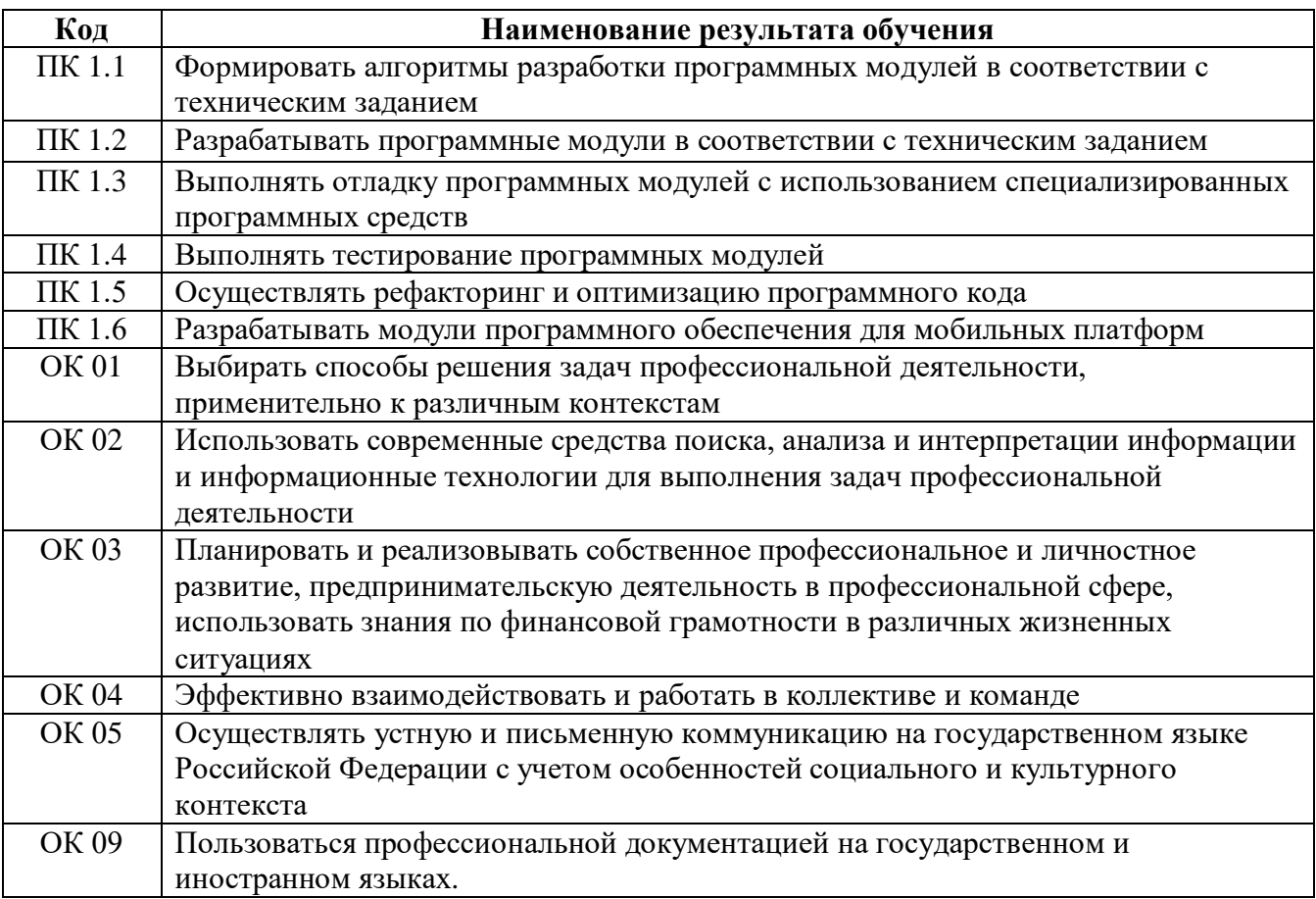

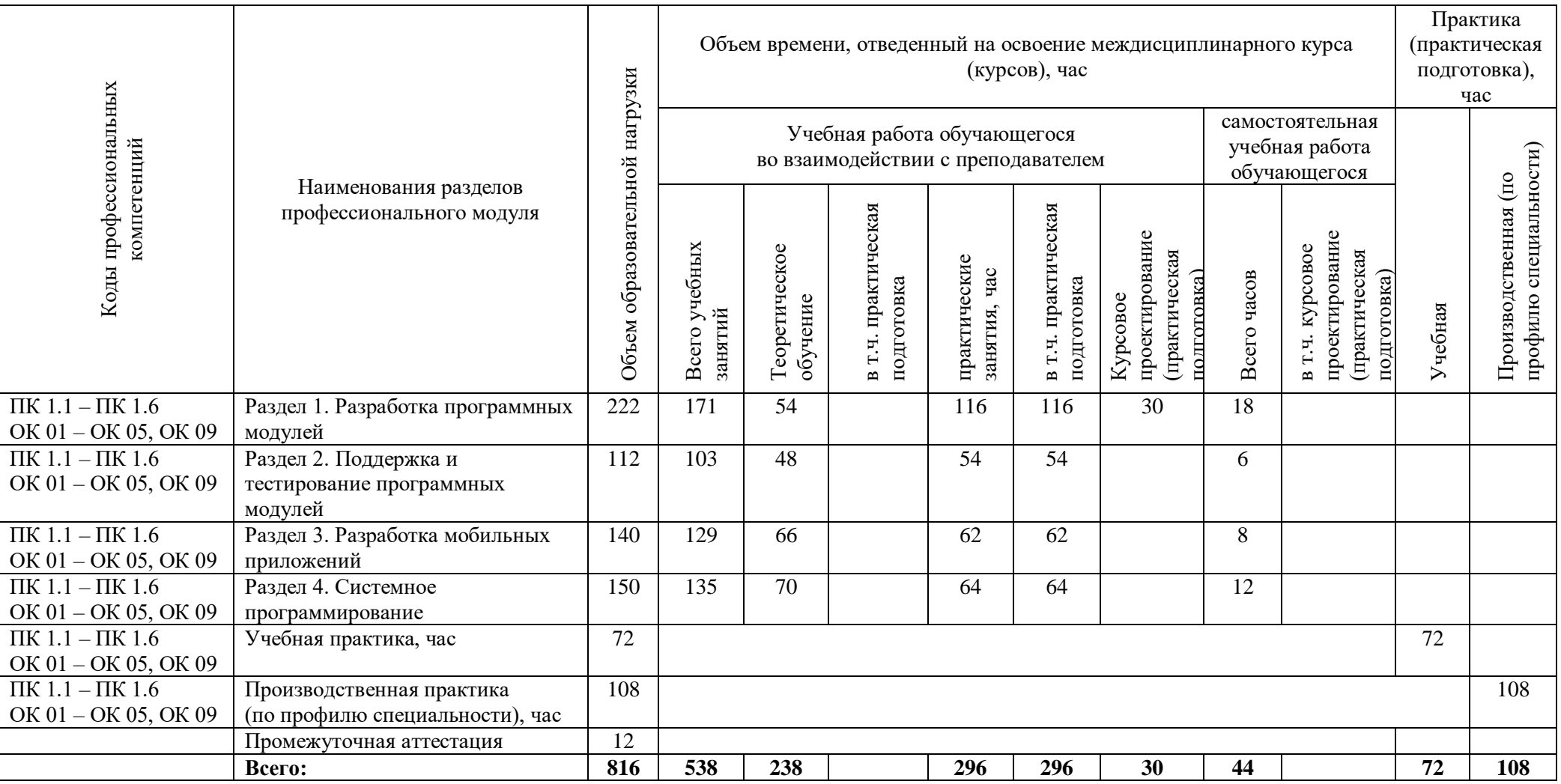

# **3 СТРУКТУРА И СОДЕРЖАНИЕ ПРОФЕССИОНАЛЬНОГО МОДУЛЯ**

#### **3.1 Тематический план профессионального модуля**

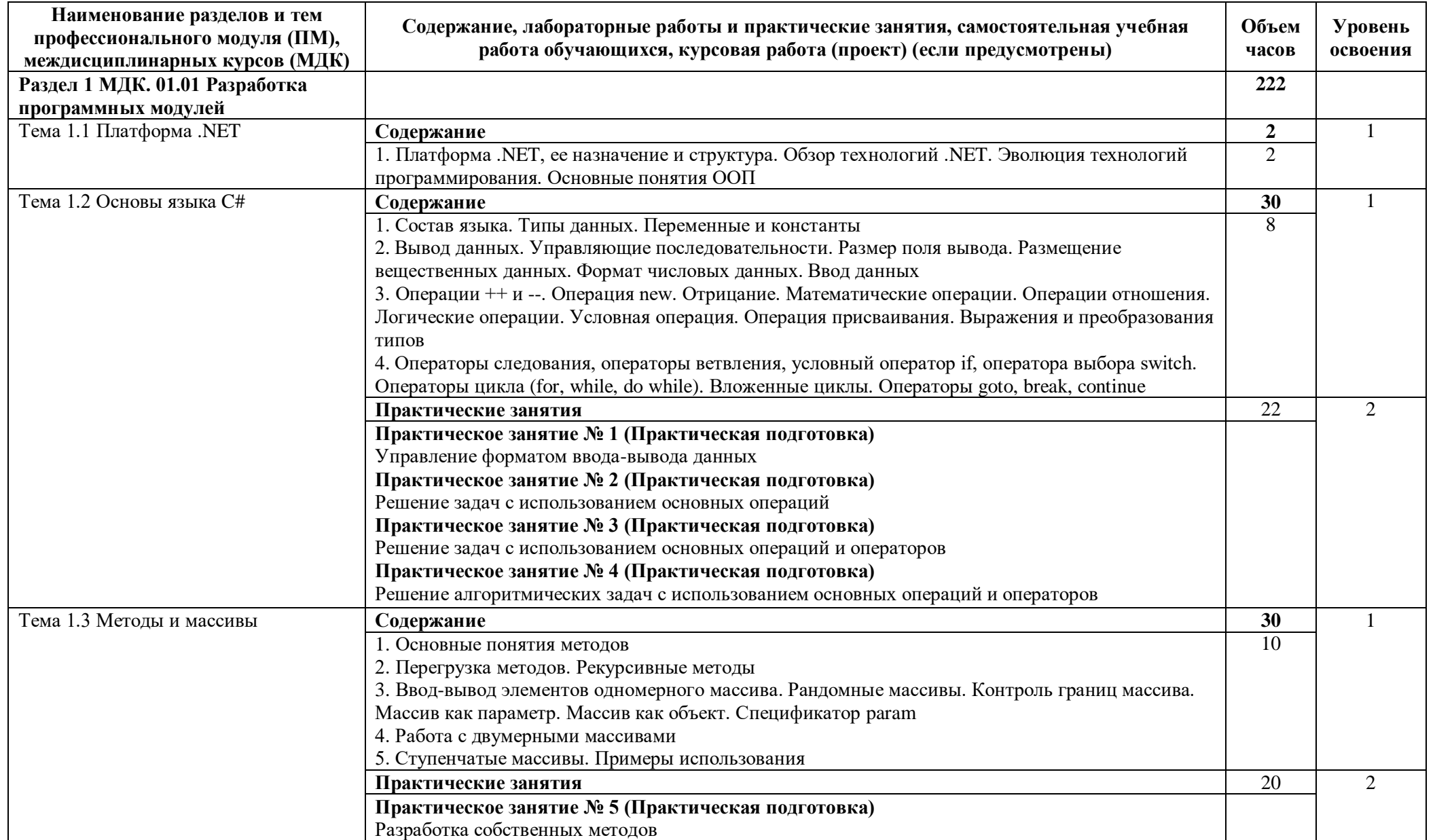

# **3.2 Содержание обучения по профессиональному модулю (ПМ)**

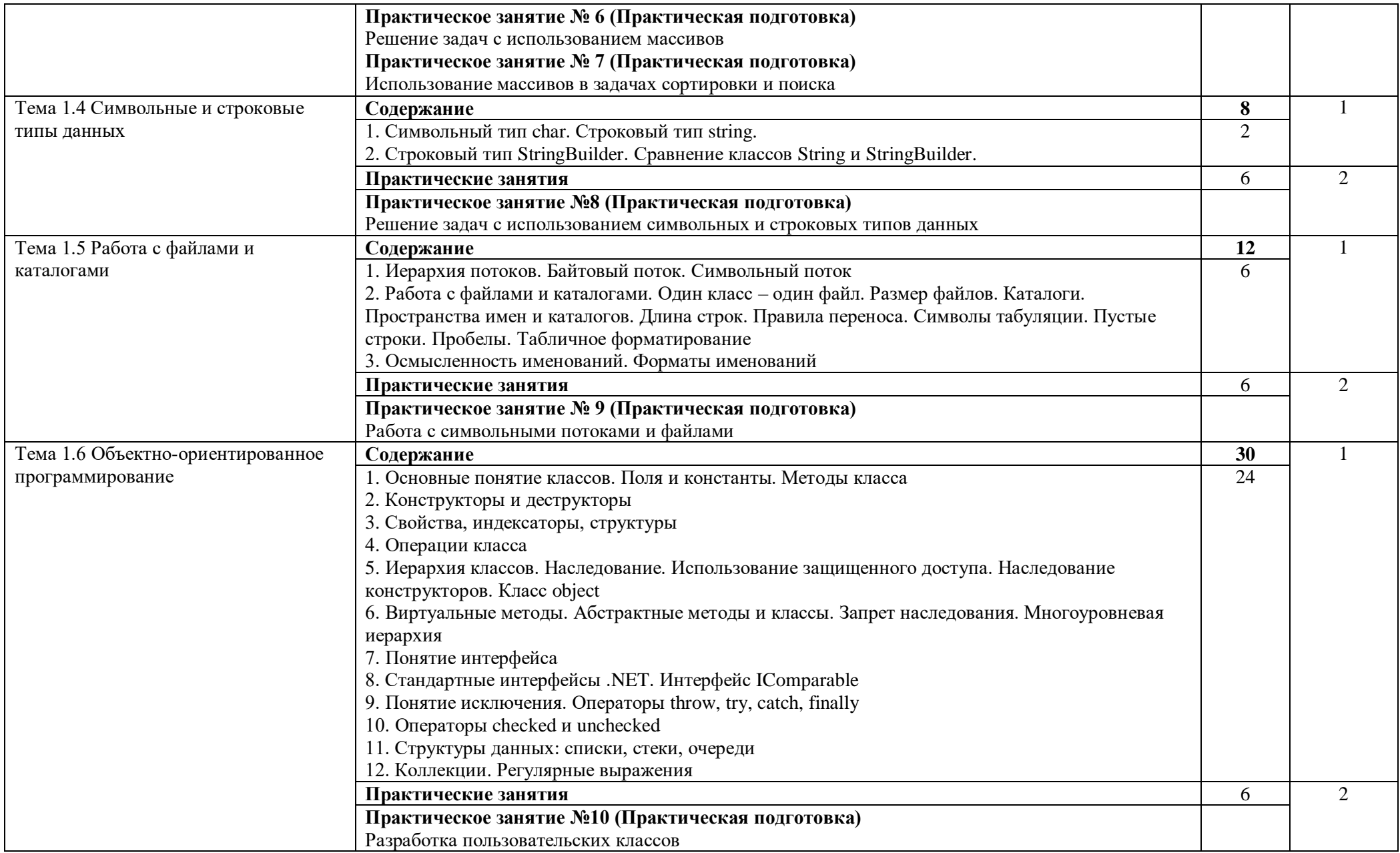

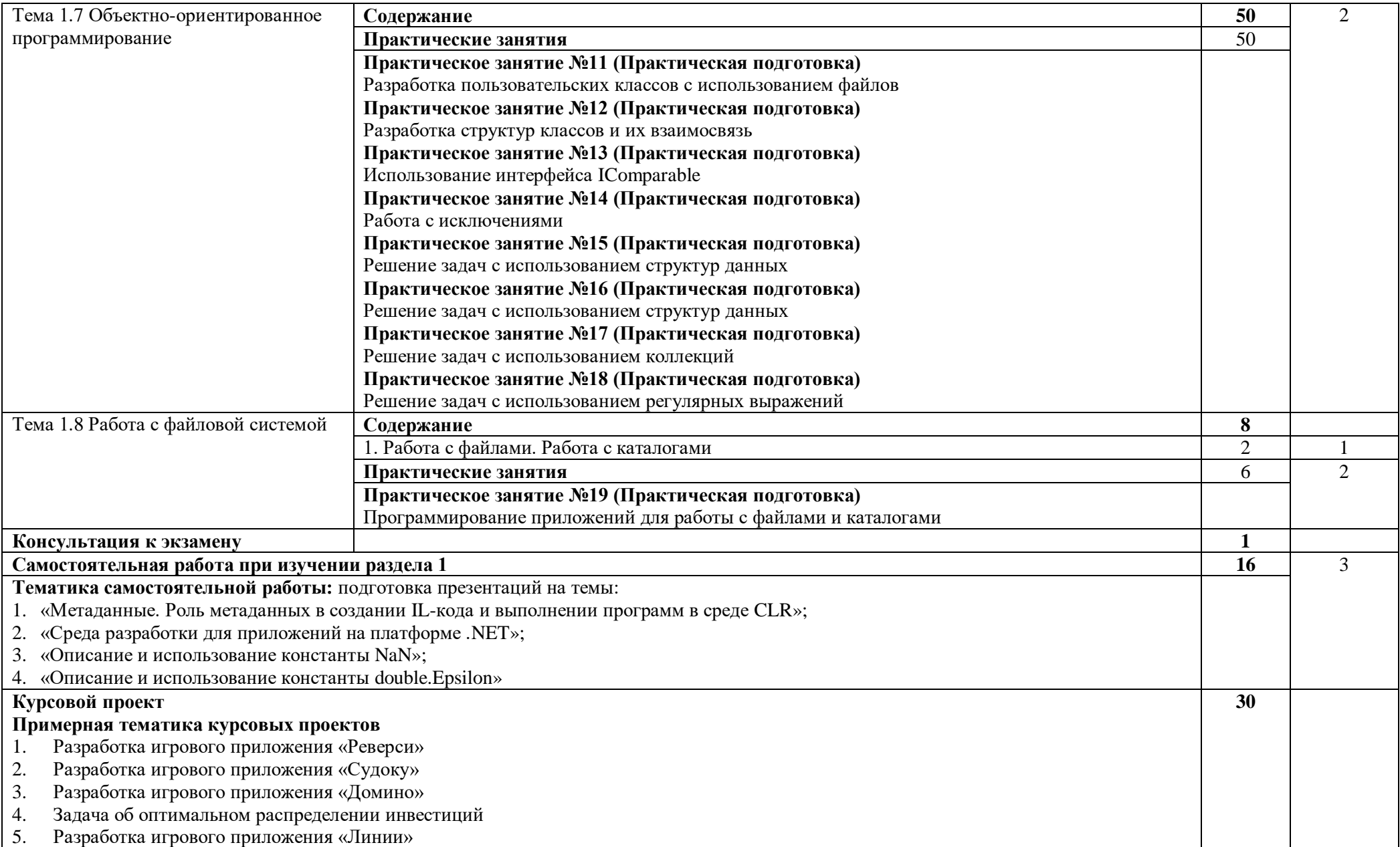

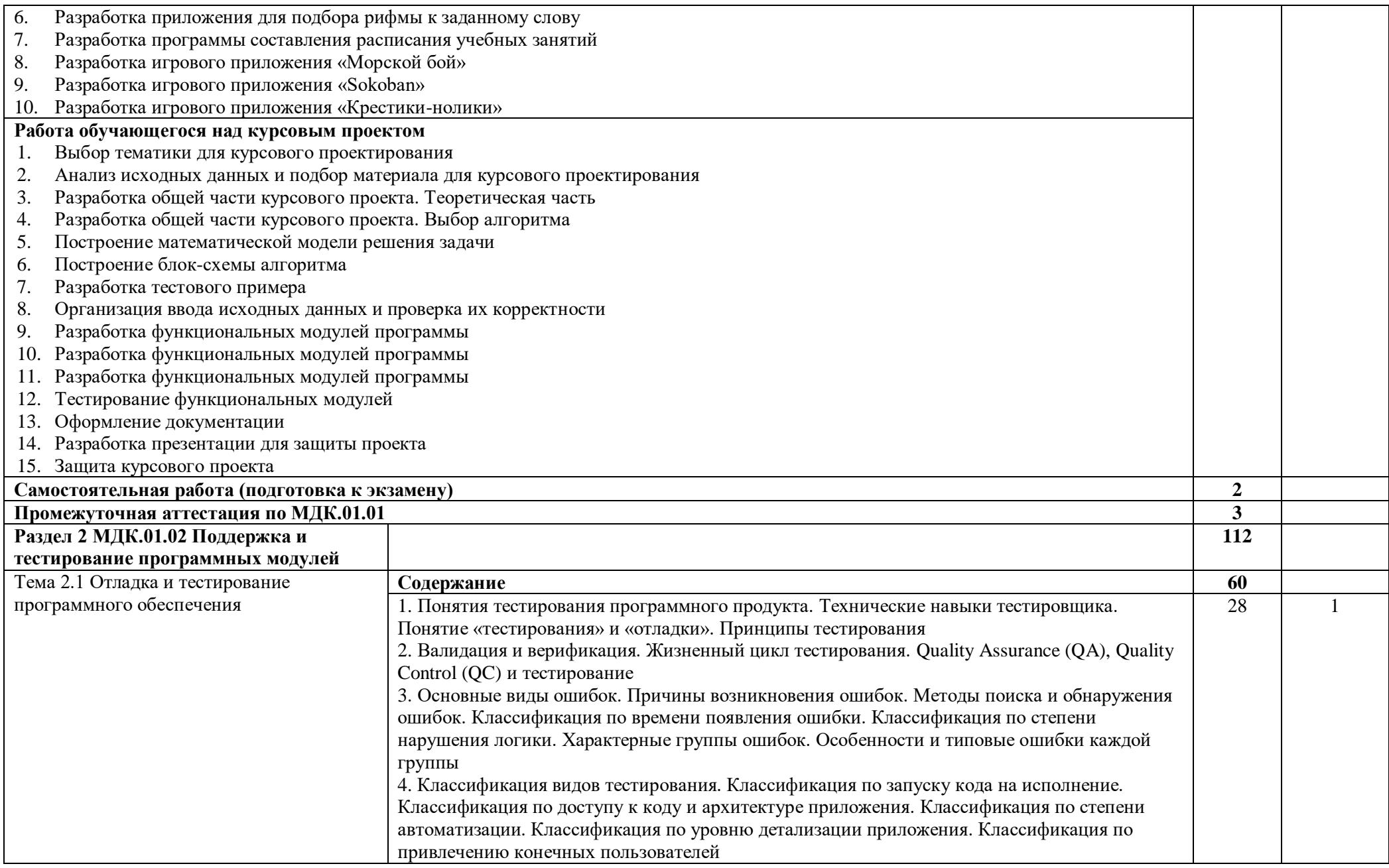

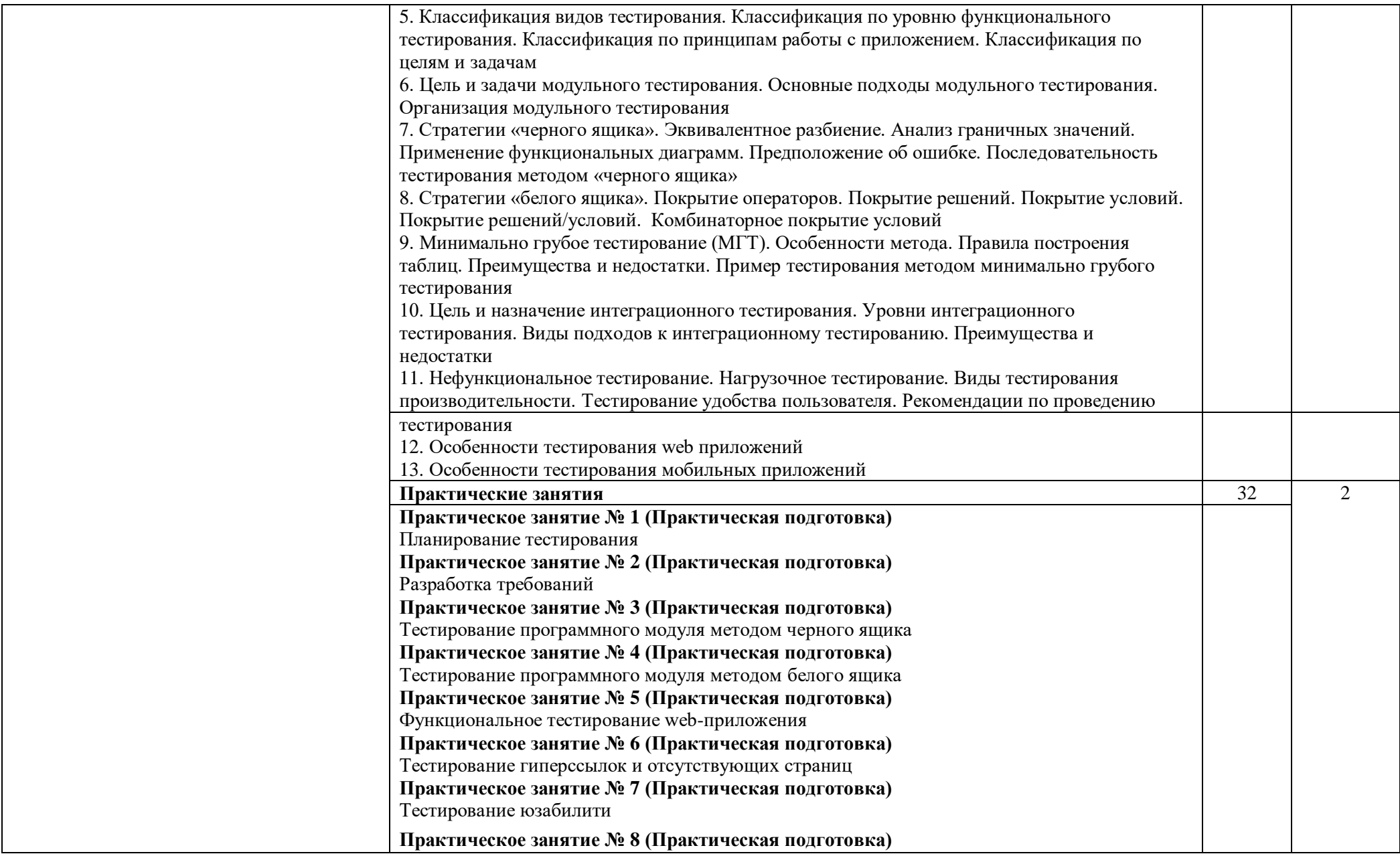

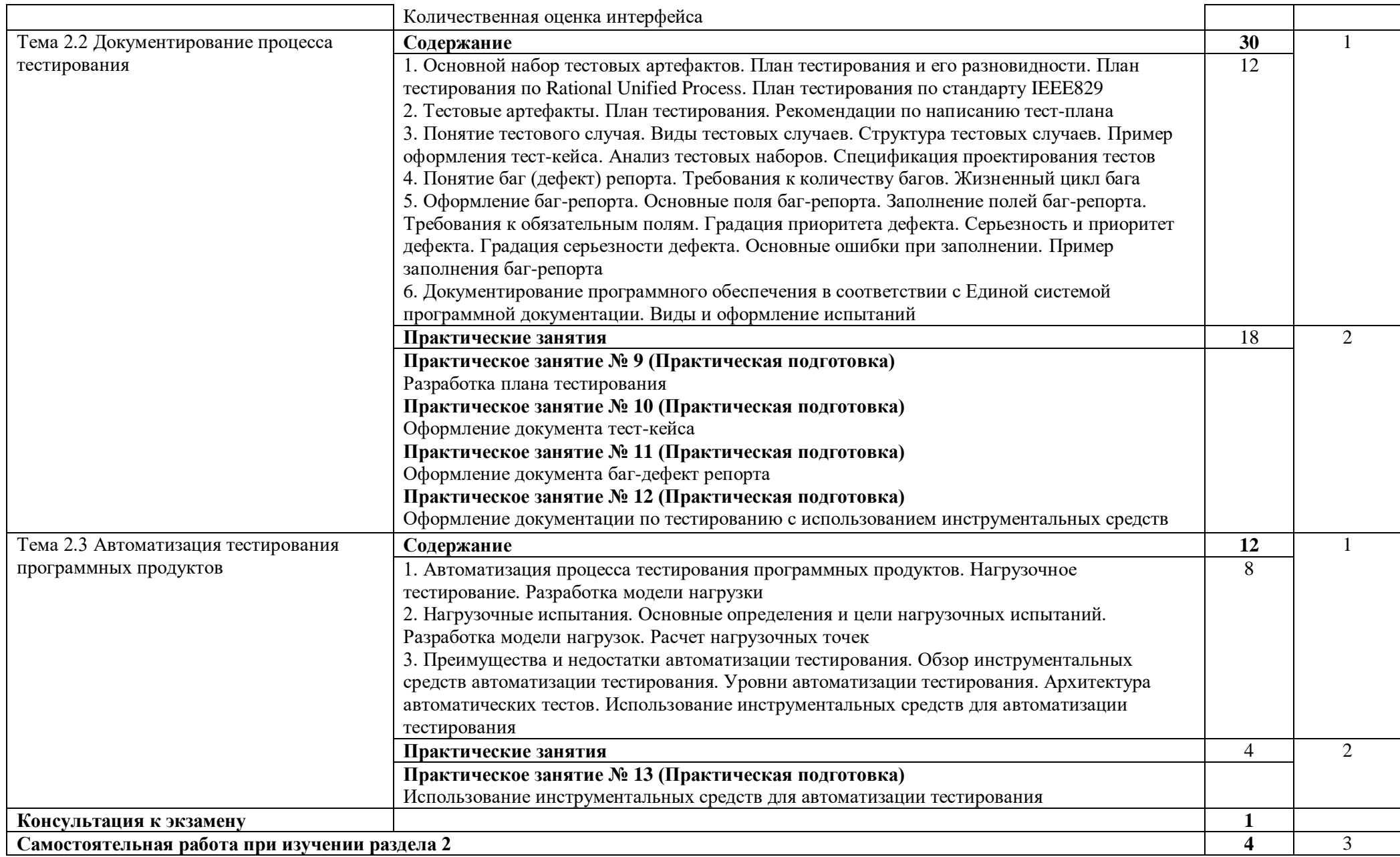

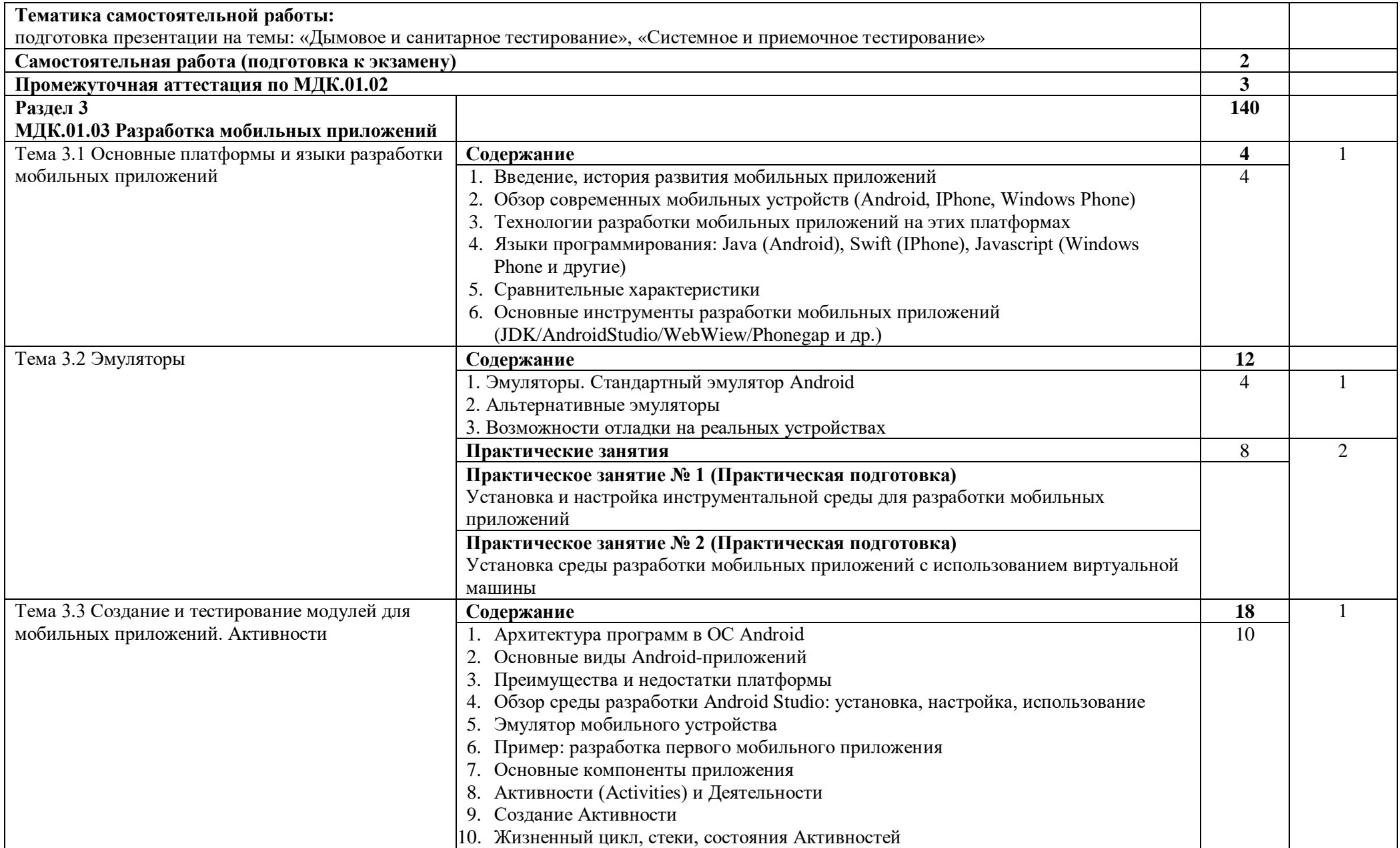

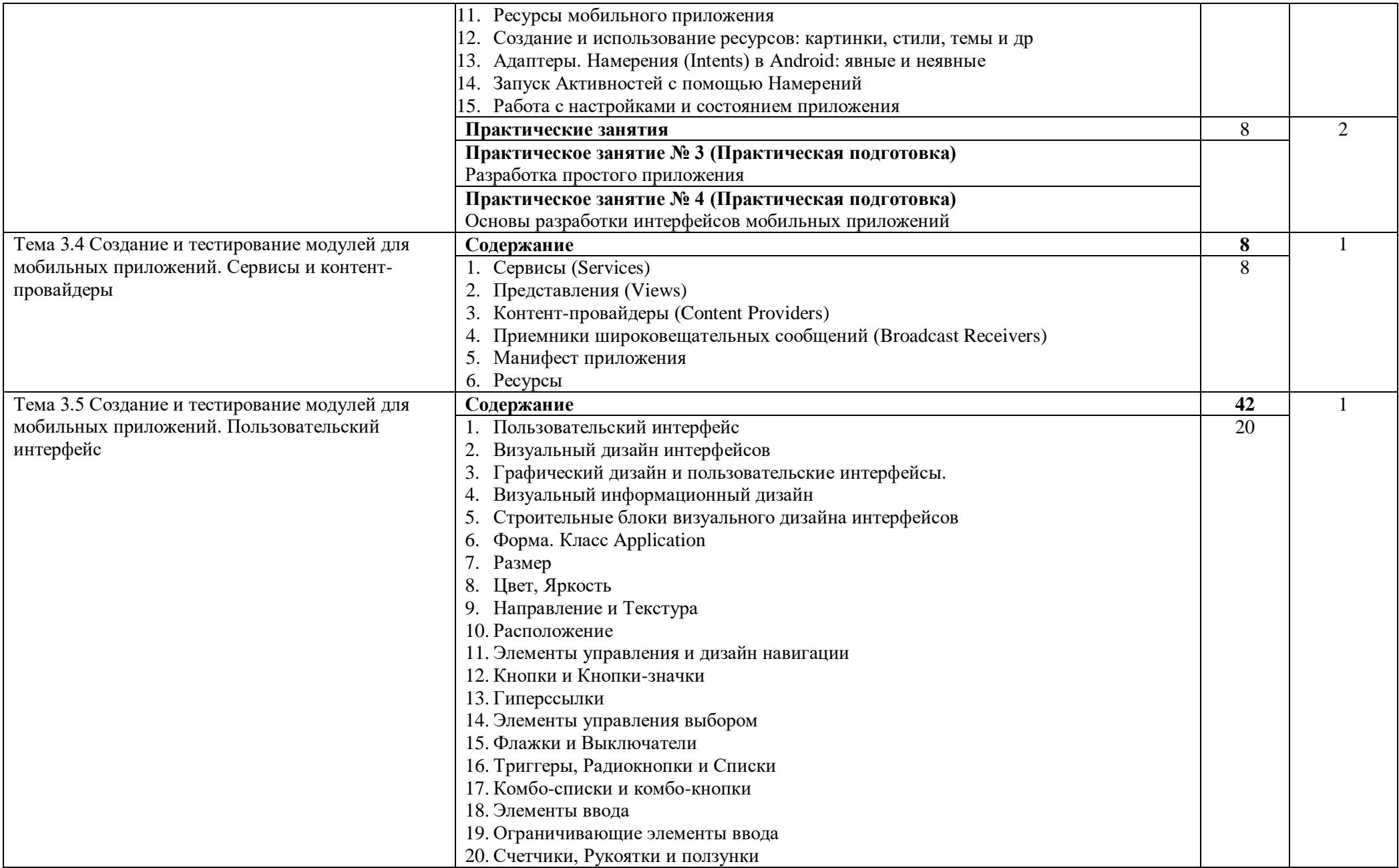

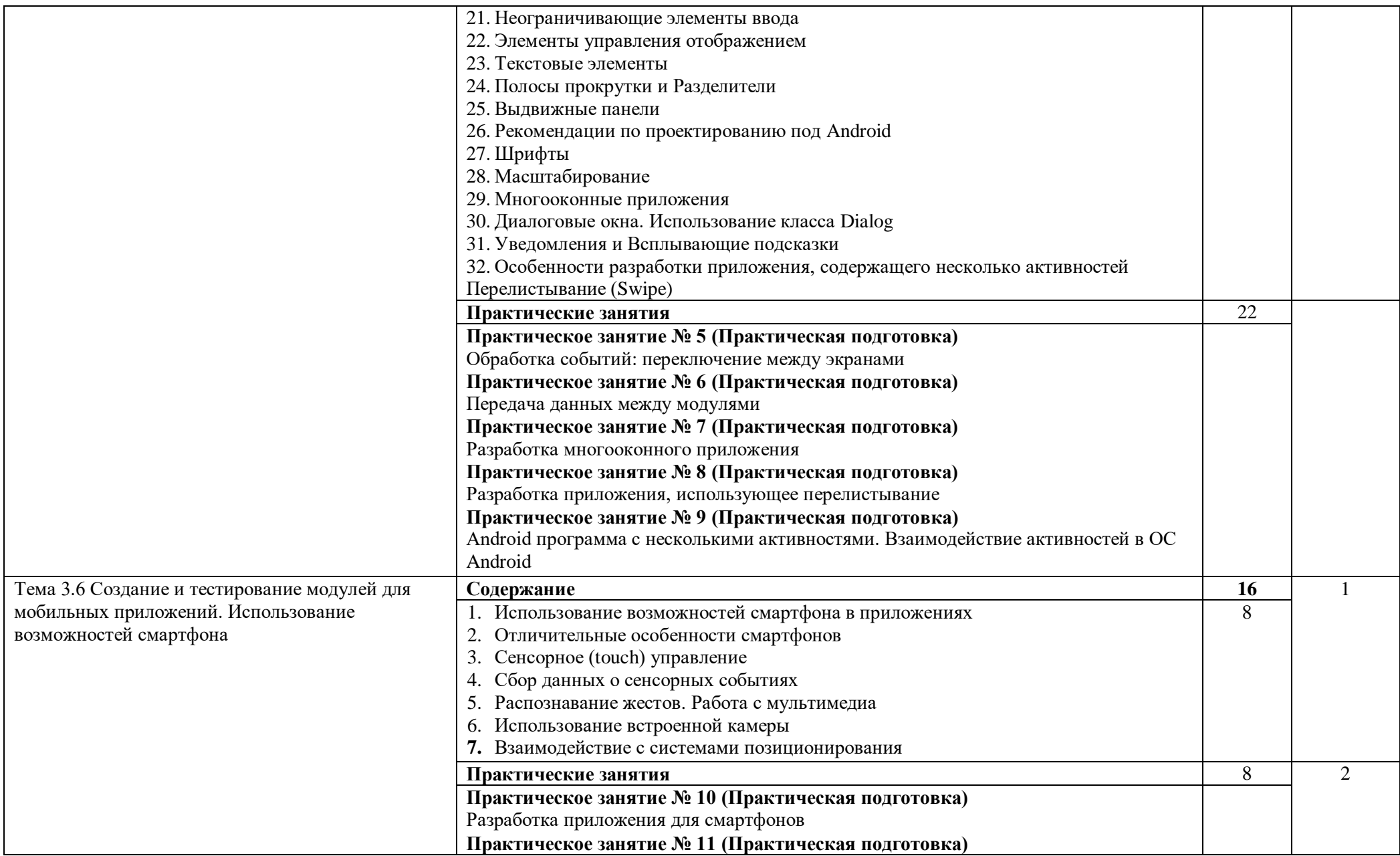

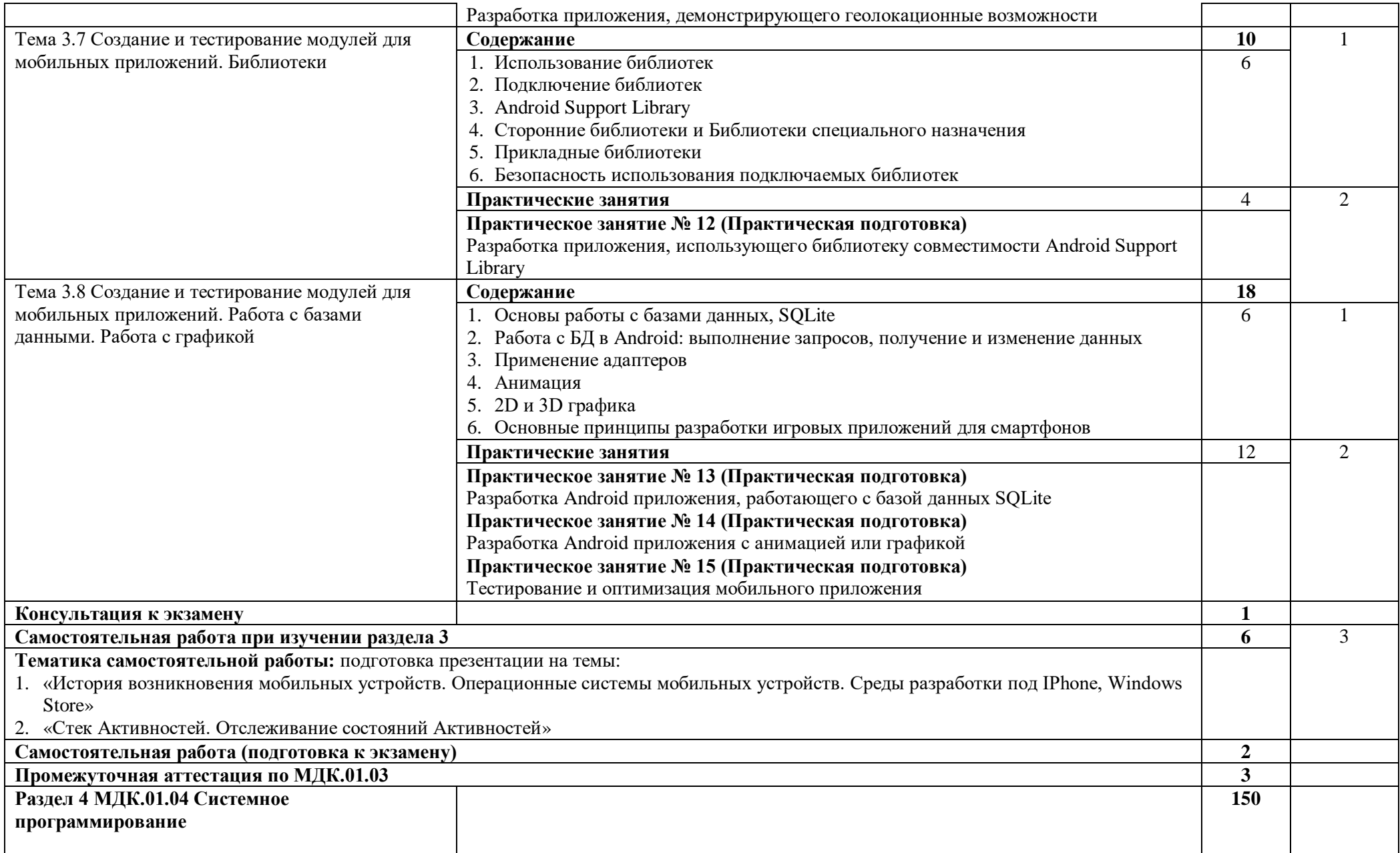

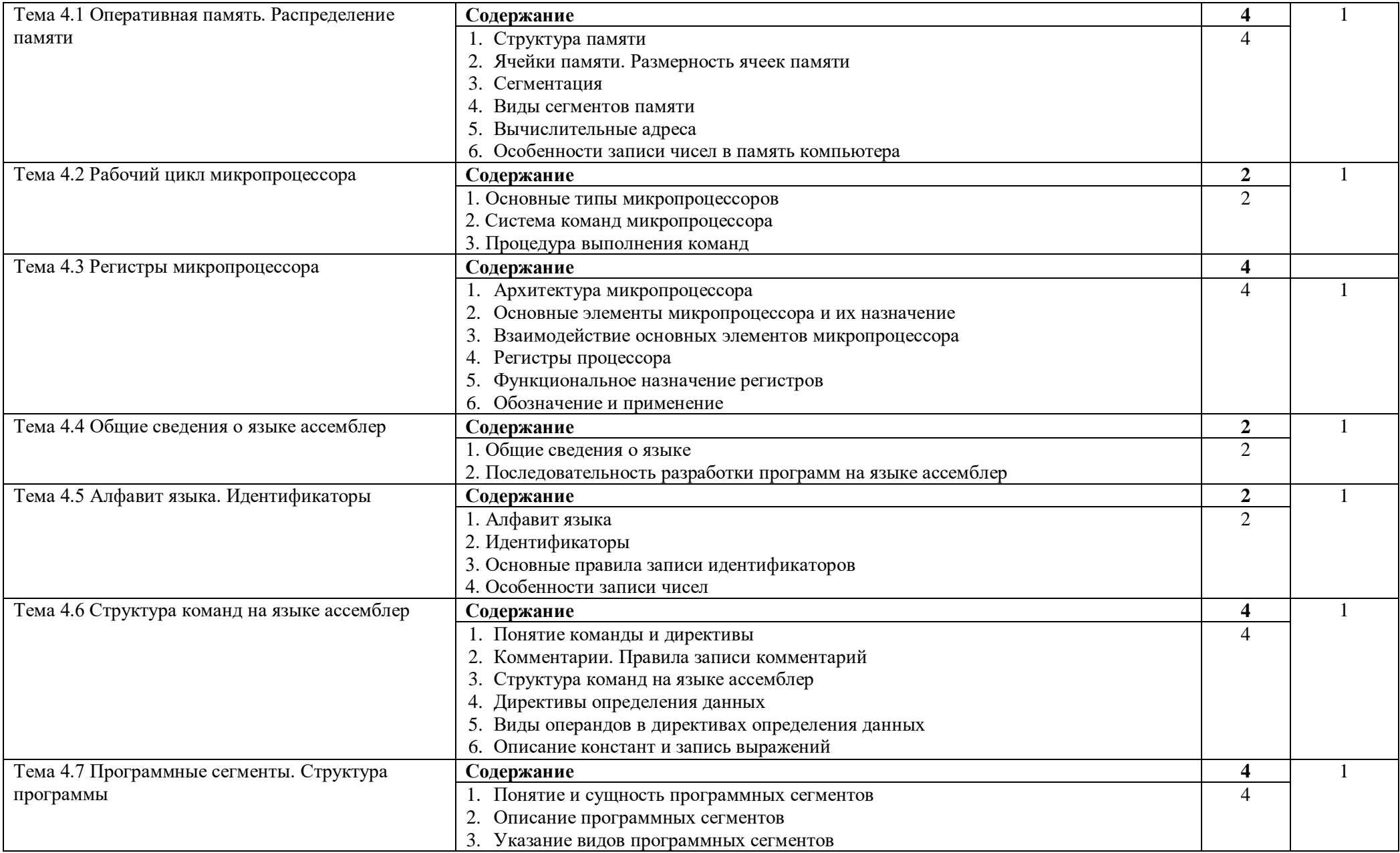

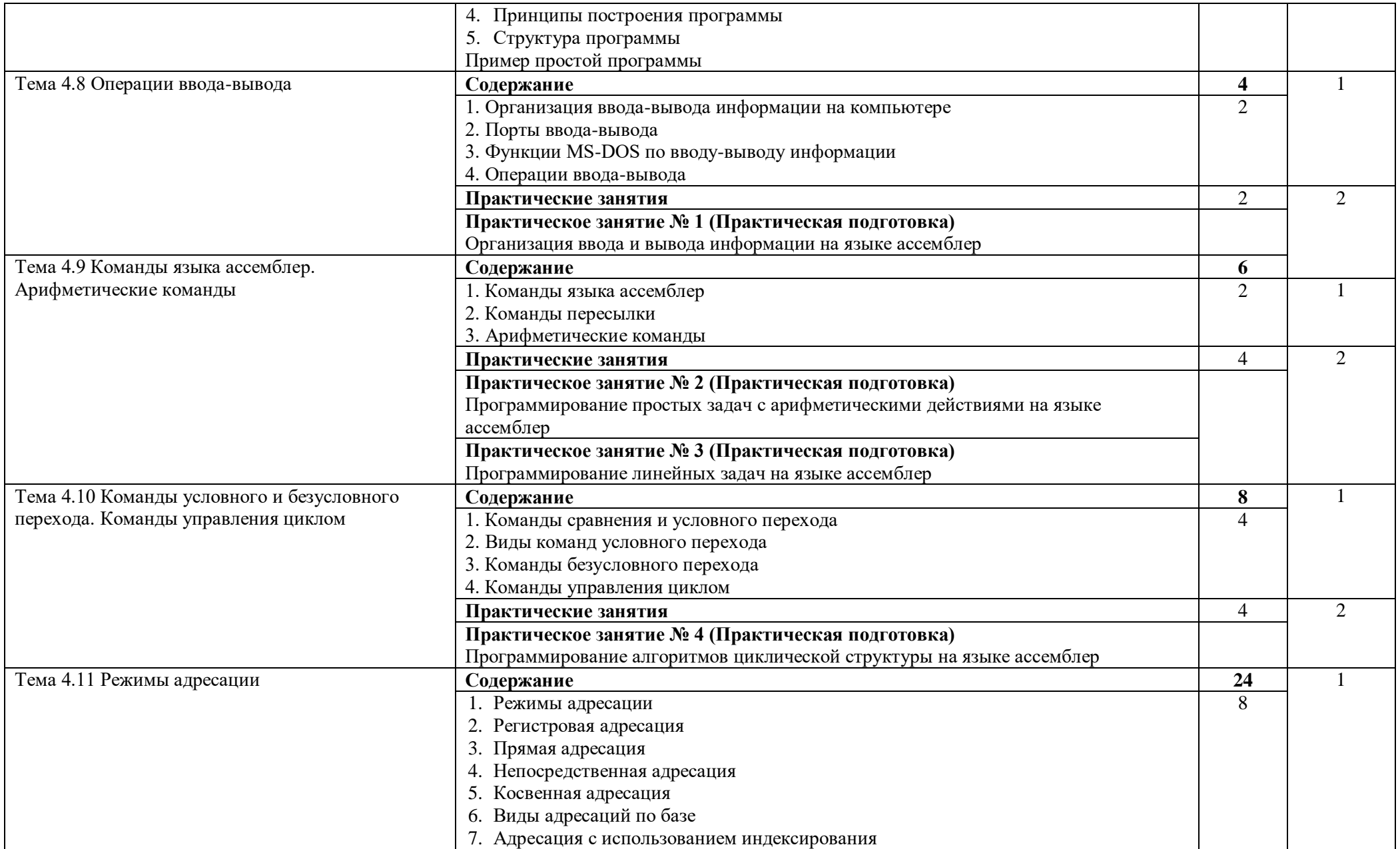

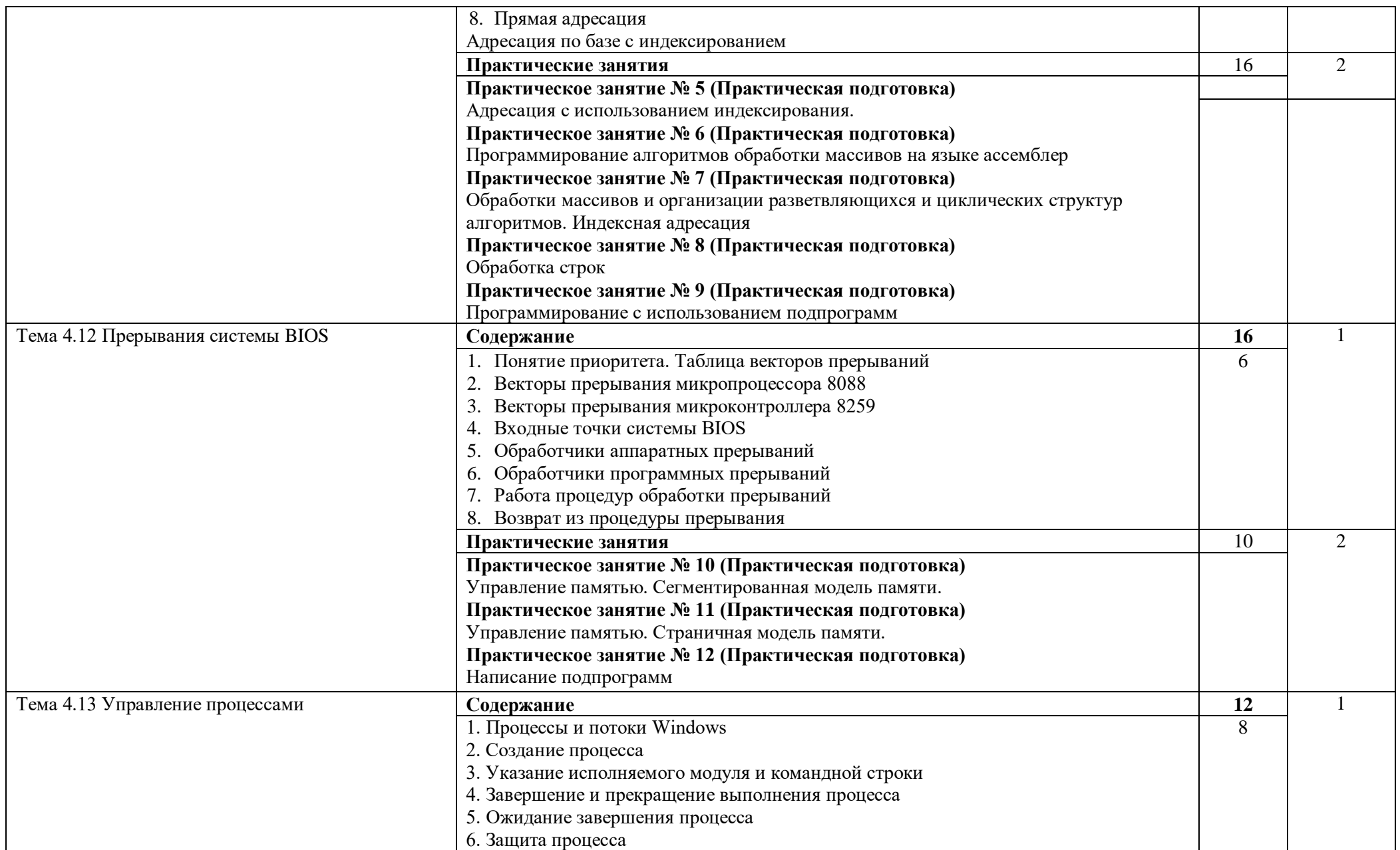

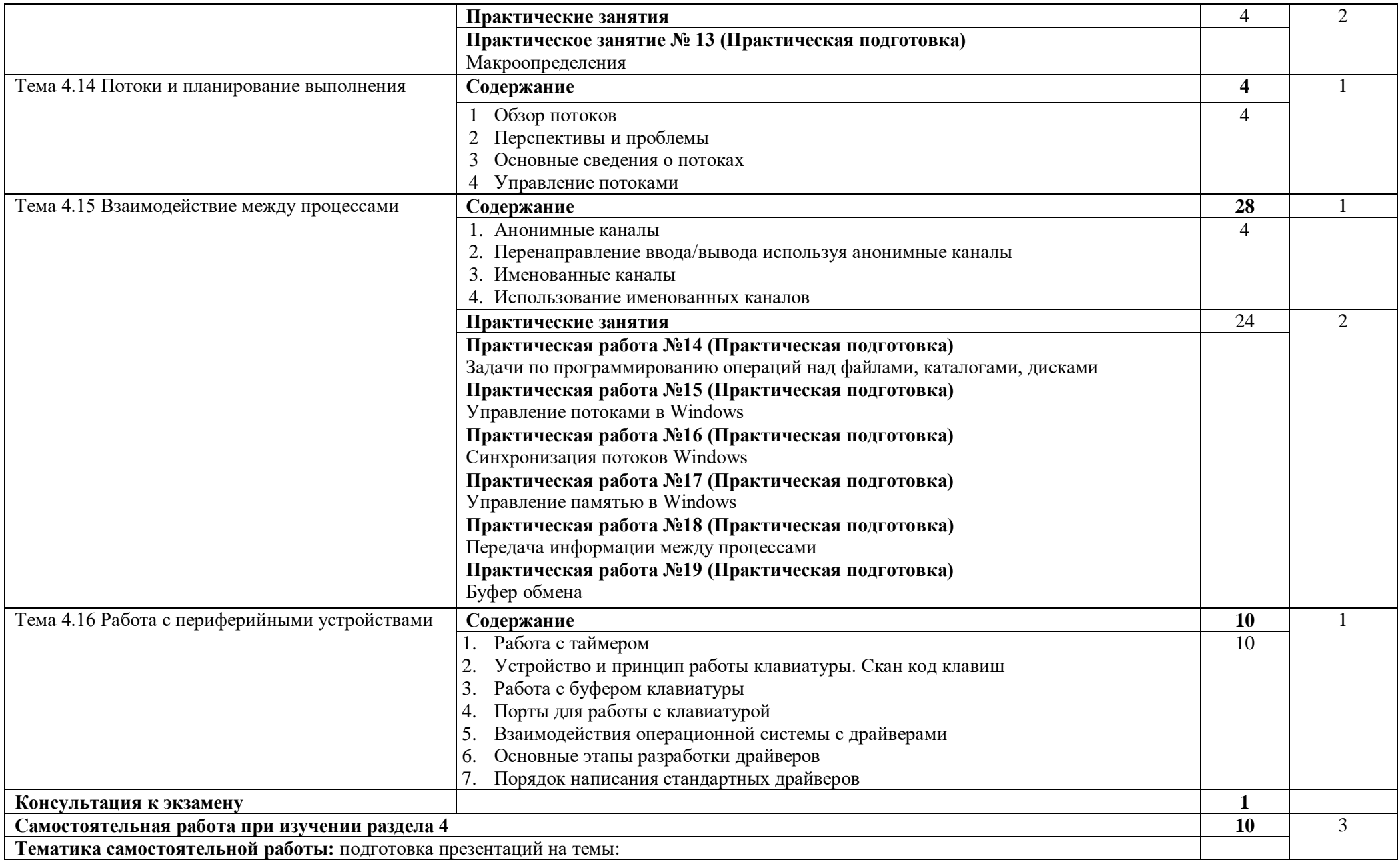

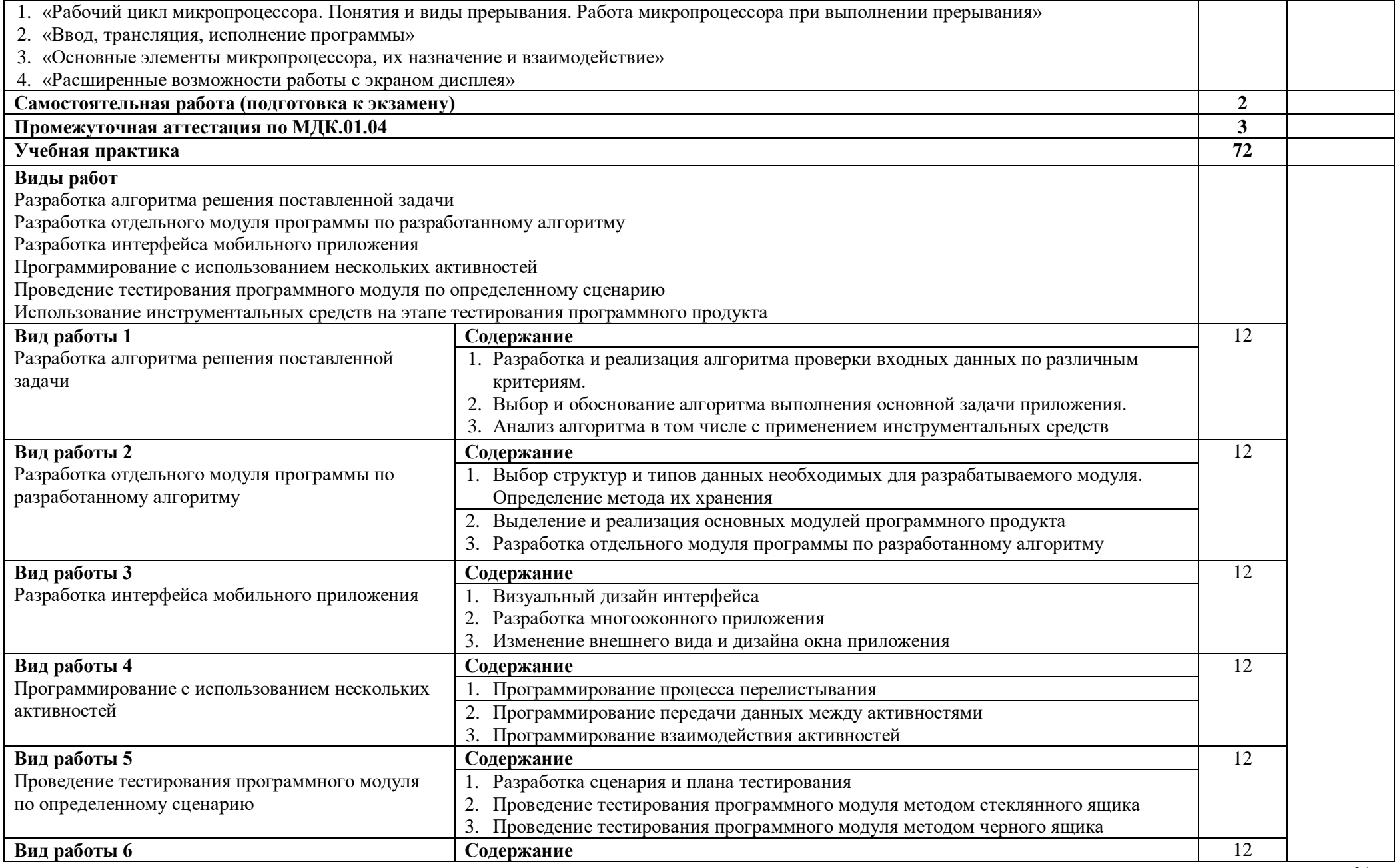

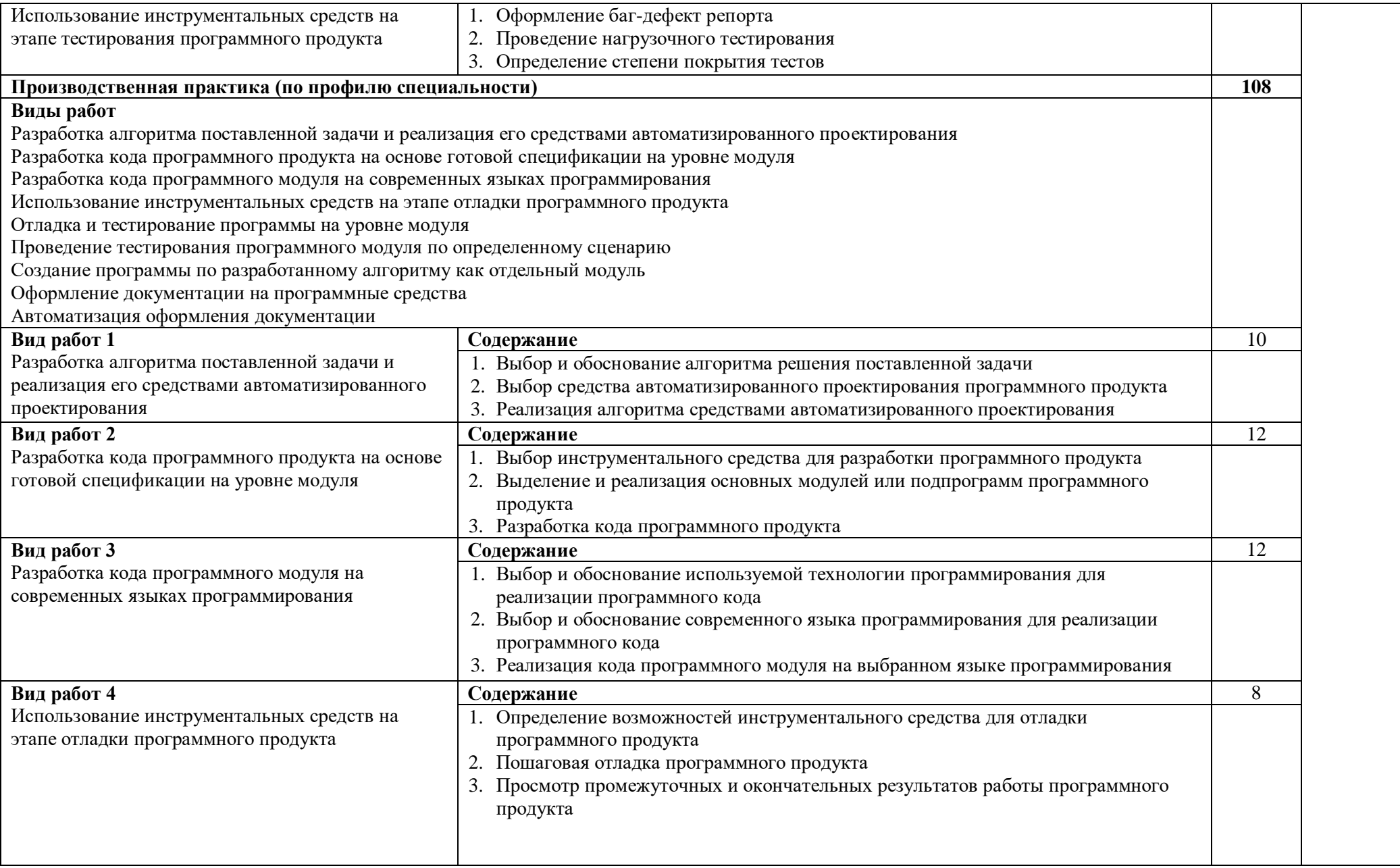

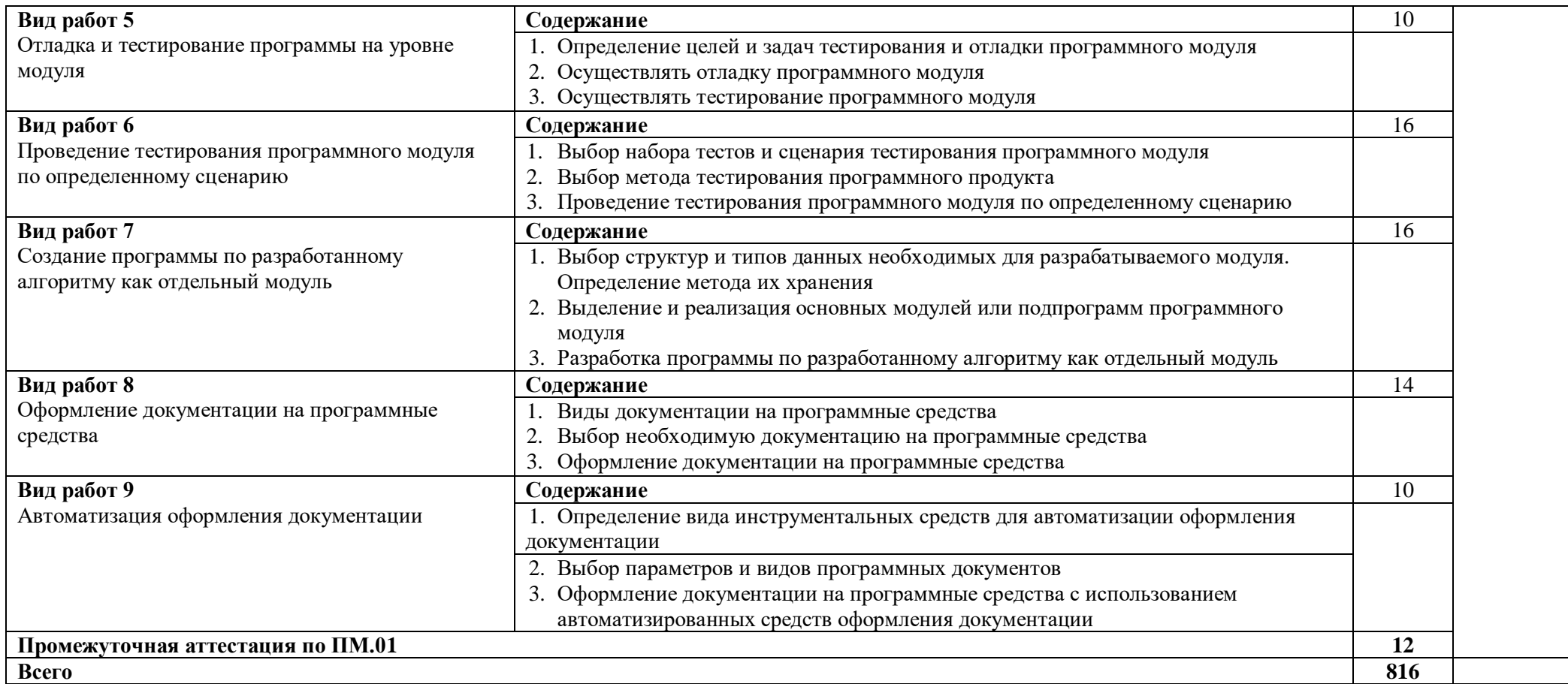

Для характеристики уровня освоения учебного материала используются следующие обозначения:

1 – ознакомительный (узнавание ранее изученных объектов, свойств);

2 – репродуктивный (выполнение деятельности по образцу, инструкции или под руководством);

3 – продуктивный (планирование и самостоятельное выполнение деятельности, решение проблемных задач).

## 4 УСЛОВИЯ РЕАЛИЗАЦИИ РАБОЧЕЙ ПРОГРАММЫ ПРОФЕССИОНАЛЬНОГО МОДУЛЯ

### 4.1 Материально-техническое обеспечение

Реализация программы профессионального модуля предполагает наличие лаборатории программирования и баз данных.

Оборудование лаборатории и рабочих мест лаборатории: компьютерные рабочие станции для работы студентов.

Технические средства обучения:

- интерактивная доска с мультимедийным проектором,
- компьютер для преподавателя,
- компьютеры для студентов.

### 4.2 Информационное обеспечение обучения

используемых Перечень учебных изданий, интернет-ресурсов, дополнительной литературы

Основные источники:

- $\mathbf{1}$ Нужный, А. М. Разработка мобильных приложений: учебное пособие для СПО / А. М. Нужный, Н. И. Гребенникова, В. В. Сафронов. - Саратов: Профобразование, 2022. - 92 - Текст : электронный. - URL: https://www.iprbookshop.ru/121301.html (дата  $\mathbf{c}$ . обращения: 27.04.2024). - Режим доступа: для авторизир. пользователей.
- Игнатьев, А. В. Тестирование программного обеспечения : учебное пособие для СПО /  $\overline{2}$ А. В. Игнатьев. - Санкт-Петербург : Лань, 2023. - 56 с. - Текст : электронный. - URL: https://e.lanbook.com/book/269876 (дата обращения: 23.04.2024). - Режим доступа: для авторизир. пользователей.
- Гагарина, Л. Г. Технология разработки программного обеспечения: учебное пособие /  $\overline{3}$ Л. Г. Гагарина, Е. В. Кокорева, Б. Д. Сидорова-Виснадул; под редакцией Л. Г. Гагариной. – Москва: ФОРУМ: ИНФРА-М, 2024. – 400 с. – (Среднее профессиональное образование). - Текст: электронный. - URL: https://znanium.ru/catalog/product/2136716 (дата обращения: 23.04.2024). – Режим доступа: по подписке.

Дополнительные источники:

- $\mathbf{1}$ Пирская, Л. В. Разработка мобильных приложений в среде Android Studio: учебное пособие / Л. В. Пирская. - Ростов-на-Дону, Таганрог : Издательство Южного федерального университета, 2019. - 123 с. - Текст : электронный. - URL: https://www.iprbookshop.ru/100196.html (дата обращения: 27.04.2024). – Режим доступа: лля авторизир. пользователей.
- Нужный, А. М. Разработка мобильных приложений на языке Java с использованием  $\overline{2}$ Android Studio: учебное пособие / А. М. Нужный, Н. И. Гребенникова, В. В. Сафронов. -Воронеж: Воронежский государственный технический университет. ЭБС АСВ. 2020. -93 с. - Текст : электронный. - URL: https://www.iprbookshop.ru/111479.html (дата обращения: 27.04.2024). – Режим доступа: для авторизир. пользователей
- Шитов, В. Н. Разработка информационного контента (по отраслям) : учебное пособие / 3 В. Н. Шитов. – Москва: ИНФРА-М, 2022. – 178 с. – (Среднее профессиональное образование). - Текст: электронный. - URL: https://znanium.ru/catalog/product/1853495 (дата обращения: 23.04.2024). – Режим доступа: по подписке.
- Кариев, Ч. А. Разработка Windows-приложений на основе Visual C#: учебное пособие /  $\overline{4}$ Ч. А. Кариев. - 3-е изд. - Москва: Интернет-Университет Информационных Технологий (ИНТУИТ), Ай Пи Ар Медиа, 2021. - 978 с. - Текст : электронный. - URL: https://www.iprbookshop.ru/102057.html (дата обращения: 23.04.2024). - Режим доступа: по подписке.

dlain

Интернет-ресурсы:

1 **Федотенко, М. А.** Разработка мобильных приложений. Первые шаги / М. А. Федотенко ; под редакцией В. В. Тарапаты. – Москва : Лаборатория знаний, 2019. – Текст : электронный. – URL : https://glavkniga.su/filecont/222859.pdf (дата обращения: 27.04.2024).

## **4.3 Общие требования к организации образовательного процесса**

Реализация рабочей программы предусматривает возможность использования различных образовательных технологий, в том числе дистанционного обучения.

При реализации рабочей программы для обучающихся инвалидов и лиц с ограниченными возможностями здоровья предусмотрено информационное обеспечение обучения, включающее предоставление учебных материалов в различных формах.

В рамках освоения рабочей программы осуществляется практическая подготовка обучающихся. Практическая подготовка – форма организации образовательной деятельности при освоении образовательной программы в условиях выполнения обучающимися определенных видов работ, связанных с будущей профессиональной деятельностью и направленных на формирование, закрепление, развитие практических навыков и компетенций.

Практическая подготовка осуществляется в колледже и в следующих структурных подразделениях СГУ:

- УЦИТ СГУ имени Н.Г. Чернышевского,

а также на приведенных ниже предприятиях и в организациях:

- АО «НПП «Контакт»;
- $A$ О «КБПА»:
- $-$  AO «CA3»:
- АО «НПП «Алмаз»;
- АО «Транспортное машиностроение»;
- ПАО «СЭЗ имени Серго Орджоникидзе»;
- ООО «СЭПО-ЗЭМ»;
- ООО «Источник»;
- ООО «Роберт Бош Саратов»;
- ООО «НПФ «Вымпел»;
- ООО «Геофизмаш»;
- ООО «КАРСАР»;
- ООО «Бош Пауэр Тулз»;
- АО «Саратовский полиграфический комбинат»;
- ООО Энгельсское приборостроительное объединение «Сигнал»;
- АО Энгельсское опытно-конструкторское бюро «Сигнал» им. А.И. Глухарева;
- ЗАО «СПГЭС»;
- ООО Завод «Саратовгазавтоматика»;
- АО «КБ «Электроприбор»;
- Саратовское отделение ООО внедренческая фирма «ЭЛНА»;
- $-$  OOO «ИНТЕРКАРА».

### **4.4 Кадровое обеспечение образовательного процесса**

Требования к квалификации педагогических кадров, обеспечивающих обучение по междисциплинарным курсам:

 наличие высшего профессионального образования, соответствующего профилю модуля «Разработка модулей программного обеспечения для компьютерных систем» 09.02.07 Информационные системы и программирование.

Требования к квалификации педагогических кадров, осуществляющих руководство практикой:

 преподаватели: наличие высшего профессионального образования, соответствующего профилю модуля «Разработка модулей программного обеспечения для компьютерных систем» 09.02.07 Информационные системы и программирование.

## 5 КОНТРОЛЬ И ОЦЕНКА РЕЗУЛЬТАТОВ ОСВОЕНИЯ ПРОФЕССИОНАЛЬНОГО МОДУЛЯ

Формы и методы контроля и оценки результатов обучения адаптированы для обучающихся инвалидов и лиц с ОВЗ с учетом индивидуальных психофизических особенностей (устно, письменно на бумаге, письменно на компьютере, в форме тестирования и т.п.). При необходимости предусмотрено для них увеличение времени на подготовку к экзамену, а также предоставление дополнительного времени для подготовки ответа на экзамене и проведение аттестации в несколько этапов.

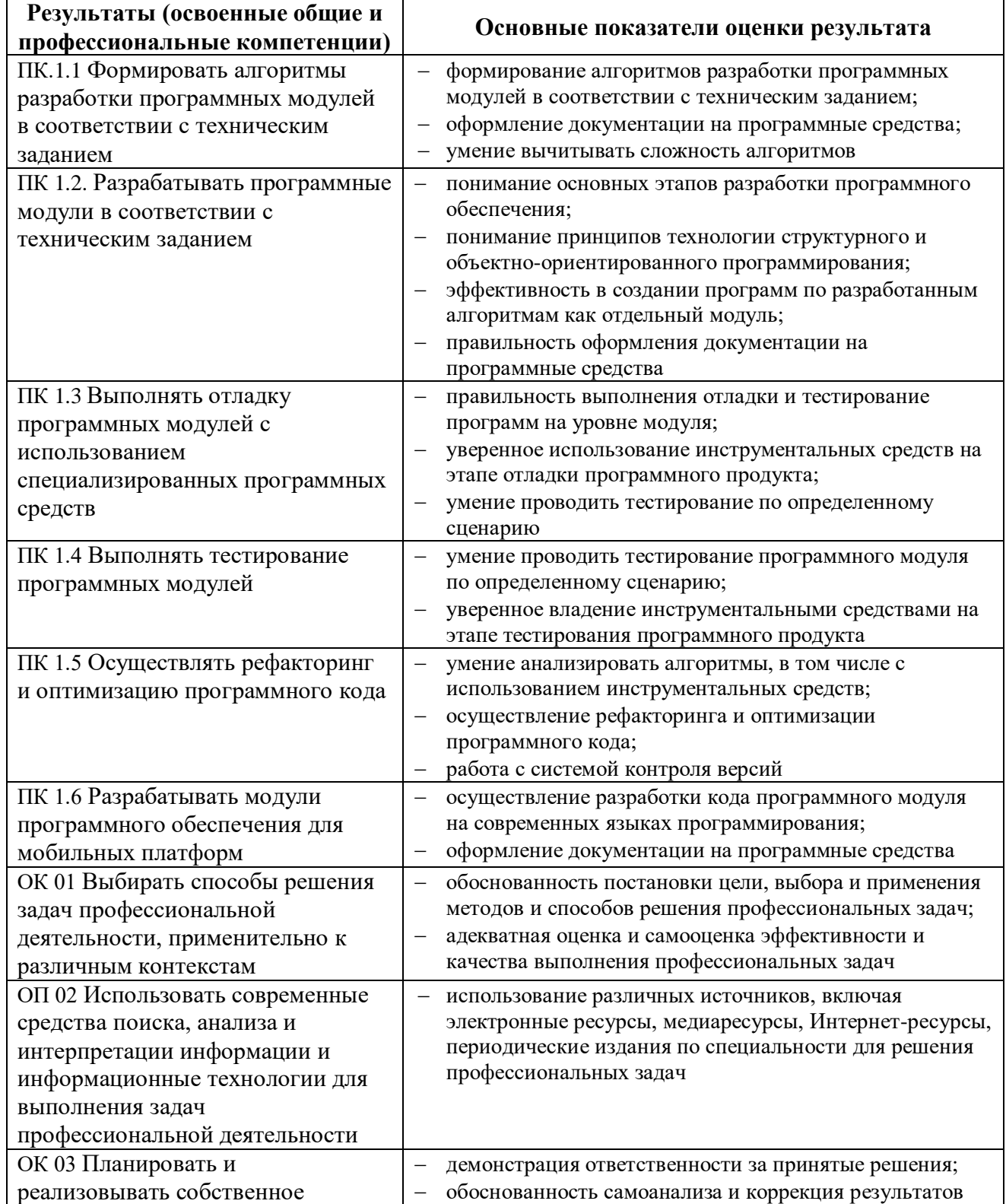

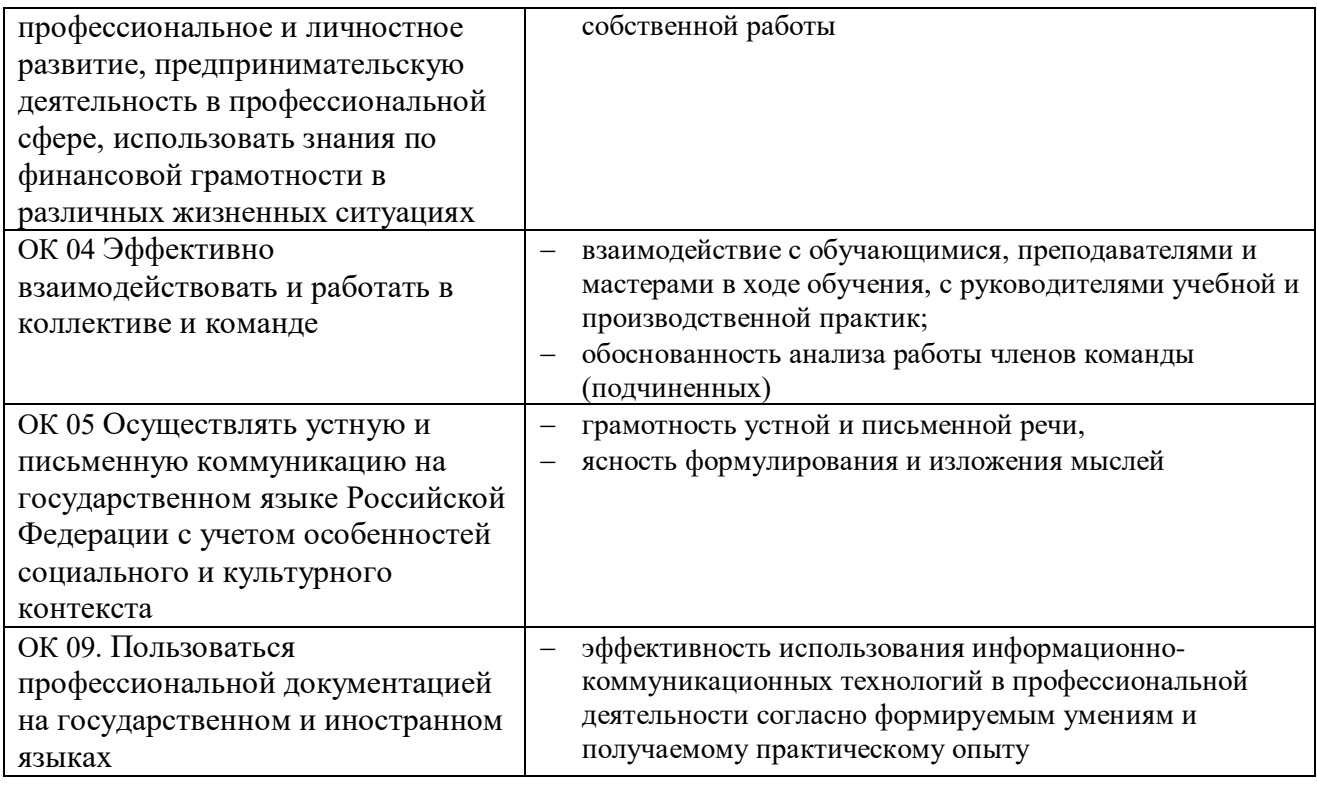